Lecture 17

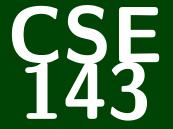

# **Computer Programming II**

CSE 143: Computer Programming II

# **Recursive Backtracking Recursive Backtracking**

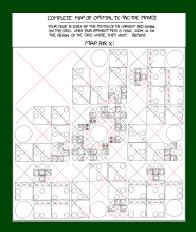

# Outline

1 Sentence Splitter

2 Playing With Boolean Expressions

### Definition (Recursive Backtracking)

**Recursive Backtracking** is an attempt to find solution(s) by building up partial solutions and abandoning them if they don't work.

#### Recursive Backtracking Strategy

- If we found a solution, stop looking (e.g. return)
- Otherwise for each possible choice *c*...
  - Make the choice c
  - Recursively continue to make choices
  - Un-make the choice c (if we got back here, it means we need to continue looking)

# Implementing a Tiny Piece of Google

#### When you enter a query with no spaces like thisisasentence into Google:

| thisisasentence                         |      |          |        |      |        |              |  | ۹ |
|-----------------------------------------|------|----------|--------|------|--------|--------------|--|---|
| Web                                     | Maps | Shopping | Images | News | More - | Search tools |  |   |
| About 101,000 results (0.53 seconds)    |      |          |        |      |        |              |  |   |
| Did you mean: <i>this is a sentence</i> |      |          |        |      |        |              |  |   |

It fixes it into this is a sentence using recursive backtracking.

#### Sentence Splitting

Given an input string, sentence, containing **no spaces**, write a method:

public static String splitSentence(String sentence)

that returns sentence split up into words.

Given an input string, sentence, containing **no spaces**, write a method:

public static String splitSentence(String sentence)

that returns sentence split up into words.

To do recursive backtracking, we need to answer these questions:

- What are the choices we're making incrementally?
- How do we "undo" a choice?
- What are the base case(s)?

It helps to answer these questions for a particular input. So, pretend we're working with:

thisisasentence

Given an input string, sentence, containing **no spaces**, write a method:

public static String splitSentence(String sentence)

that returns sentence split up into words.

To do recursive backtracking, we need to answer these questions:

- What are the choices we're making incrementally? ... which character to split at
- How do we "undo" a choice?
  - ... re-combine a string by the char we split at
- What are the base case(s)?
  - $\ldots$  our left choice isn't a word and our right choice IS a word

It helps to answer these questions for a particular input. So, pretend we're working with:

When doing recursive backtracking, we need to differentiate between:

- finding a result
- failing to find a result (e.g., backtracking)

Generally, we do this by treating null as a failure. For example:

- On the input, "thisisasentence", none of the recursive calls should return "thisis", because it isn't a word.
- If we get down to an empty string, that would indicate a failure; so, we'd return null

## **Sentence Splitter Solution**

```
public String splitSentence(String sentence) {
 1
 2
      // The entire sentence is a dictionary word!
 3
      if (words.contains(sentence)) {
 4
         return sentence:
6
      // Try splitting at every character until we find one that works...
8
      for (int i = sentence.length() - 1; i > 0; i--){
9
         String left = sentence.substring(0, i);
10
         String right = sentence.substring(i, sentence.length());
11
12
         // If the left isn't a word, don't bother recursing.
13
         // If it is, split the remainder of the sentence recursively.
14
         if (words.contains(left)) {
15
             right = splitSentence(right);
16
             // Since the left was a word, if the right is also an answer,
17
            // then we found an answer to the whole thing!
18
            if (right != null) {
19
                return left + " " + right;
20
21
22
            // Undo our choice by going back to sentence
23
         }
24
25
      return null;
26 }
```

You may have noticed that many of the class examples I've been showing involve me using a class that I've already written. There are several reasons for this:

- Learning to read and use an API is a really important programming skill
- Switching between the client and implementor views is an important goal of this course
- The code I write is usually easy, but really tedious (so, it would be a waste of time to write in class)

#### Take-Away

Every time I print out an API for you, you should try to understand it from the comments. This will help you on the homework, on exams, and in any future programming endeavors. 1

2 3

#### Today's API is BooleanExpression.

#### What is a BooleanExpression?

The BooleanExpression class allows us to represent the conditions we write in if statements. For instance, to represent the following:

```
if (!(queue.size() > 0) && queue.peek() > 5) {
    ...
}
We would do
    new BooleanExpression("(!a && b)");
Notice that we use single letter variable names instead of
```

queue.size() > 0. This is a simplification for implementation.

## Evaluating BooleanExpression

#### Evaluating BooleanExpressions

Remember when we took (1+2) \* 3 and evaluated it to 9 recursively? We can do a similar thing for BooleanExpressions: Consider the BooleanExpression from above:

"(!a && b)"

Suppose we know the following:

a is true.

b is false.

What does this expression evaluate to?

(!a && b)  $\longrightarrow$  (!true && false)  $\longrightarrow$  (false && false)  $\longrightarrow$  false

Suppose we wanted to write a method:

public static boolean evaluate(BooleanExpression e, ??? assn)

where assn represents the truth values of the variables.

What type would assn be? It's a mapping from variables to truth values.

Okay, so, we have:

Consider the following case:

#### evaluate return value?

- 🗖 e is a && b
- assignments map is {a=true}.

What should evaluate return?

We can't answer the question. What seems like a good idea? null.

So, we change the return type to Boolean.

# Who Should Implement evaluate?

#### Who Writes evaluate?

- The implementor of BooleanExpression ...if so, it should be inside the BooleanExpression class
- The client of BooleanExpression ...if so, it should be outside the BooleanExpression class

The implementor of BooleanExpression should write the method, because then all the clients can use it.

#### That pesky static...

If the implementor writes evaluate, then the method signature is: **multic** Replace evaluate(MageString Replace) asse)

public Boolean evaluate(Map<String, Boolean> assn)

If the client writes evaluate, then the method signature is:

```
public static Boolean evaluate(
   BooleanExpression e,
   Map<String, Boolean> assn
```

# Finally, Back To Recursive Backtracking...

# canBeTrue Write a method public static boolean canBeTrue(BooleanExpression b) that returns true if it is possible for the input to to evaluate to true and false otherwise. Some examples: a && b → if we have {a=true, b=true}, then it is true. a && l a → no matter what a is, this will always be false.

To do recursive backtracking, we need to answer these questions:

- What are the choices we're making incrementally?
- How do we "undo" a choice?
- What are the base case(s)?

# Finally, Back To Recursive Backtracking...

#### canBeTrue

Write a method

public static boolean canBeTrue(BooleanExpression b)

that returns true if it is possible for the input to to **evaluate to true** and false otherwise.

Some examples:

- a && b  $\longrightarrow$  if we have {a=true, b=true}, then it is true.
- a &&  $!a \longrightarrow$  no matter what a is, this will always be false.

To do recursive backtracking, we need to answer these questions:

- What are the choices we're making incrementally? ... assignments of each variable to true/false
  - How do we "undo" a choice?
  - ... remove the assignment from the map
- What are the base case(s)?
  - ... the assignment must be true/false

# Uh Oh... How can we try assignments?

We don't have a way of passing assignments through to the function. How can we fix this?

public/private pair!

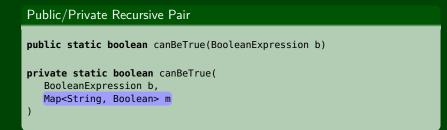

#### canBeTrue Solution

```
public static Map<String, Boolean> canBeTrue(BooleanExpression b) {
      Map<String, Boolean> assignmentMap = new TreeMap<>();
      if (canBeTrue(b, assignmentMap)) { // Some assignment works...
         return assignmentMap;
      return null;
   private static boolean canBeTrue(BooleanExpression b, Map<String, Boolean> m) {
9
      Boolean result = b.evaluate(m); // See if the current assignment works
10
      if (result != null) { // If we can't answer, backtrack
         return result;
      Set<String> variables = b.getVariables();
16
      variables.removeAll(m.keySet());
      for (String variable : variables) { // Try to assign any
         boolean[] choices = {true, false}; // variable we haven't
         for (boolean assignment : choices) { // already assigned.
19
            m.put(variable, assignment);
            Boolean attempt = canBeTrue(b, m);
            if (attempt) { // If we found an
                                      // assignment, we're good.
               return true;
            m.remove(variable); // Otherwise, backtrack
26
      return false:
```

# BTW, Why does this problem matter?

Solving canBeTrue quickly is the **most important** open problem in Computer Science.

If you solve this problem in  $\mathcal{O}(n^k)$  time for any k, the following happen:

- You get **one million** dollars.
- You get a PhD.
- Solution You become the most famous Computer Scientist, pretty much ever
- Vou break all banks, credit cards, website encryption, etc.